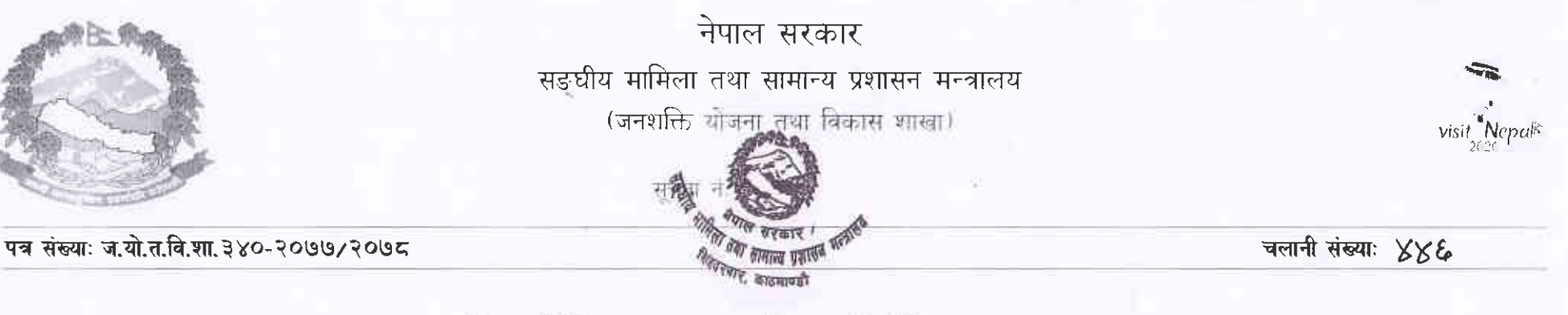

विषय : वैदेशिक अध्ययन छात्रवत्तिका लागि निवेदन आव्हान ।

Post Graduate Diploma in Rural Development Management (PGDRDM) मा भारतवाट नेपाल सरकारका निजामती कर्मचारीहरूलाई प्राप्त भएको तपसिल अनुसारको अध्ययन छात्रवृत्तिमा निजामती सेवा ऐन, २०४९ (संशोधन सहित) को दफा ४० ख (३) बमोजिम गठित समितिको मिति २०७८/०१/१५ मा वसेको ३४० औे बैठकवाट यस मन्त्रालय वा अन्तर्गतका निकाय तथा स्थानीय तहमा कार्यरत शाखा अधिकृत वा सो सरह वा सो भन्दा माथिल्लो पदका कर्मचारीहरुमध्येबाट मनोनयन गर्ने निर्णय भएको हुँदा तपसिलको योग्यता पुगेका इच्छुक अधिकृत कर्मचारीहरुले संलग्न तालिकामा माग भए अनुसारको विवरण खुलाई अद्यावधिक व्यक्तिगत विवरण (PIS) सहित <u>मिति ३१ वैशाख, २०७८ (तदनुसार १४ मे, २०२१)</u> भित्र यस शाखामा आईपुग्ने गरी वा यस शाखाको ईमेल hrd.moga@gmail.com मार्फत् निवेदन दिनुहुन अनुरोध छ ।

तपसिलः

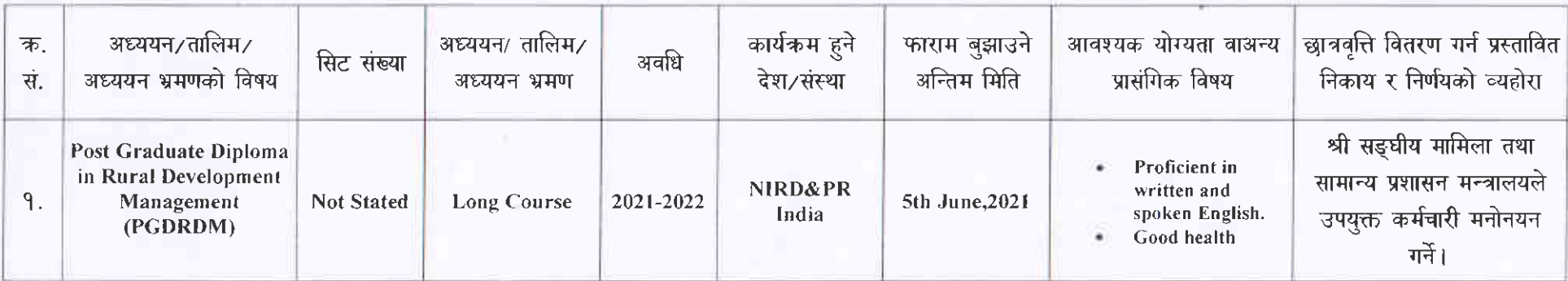

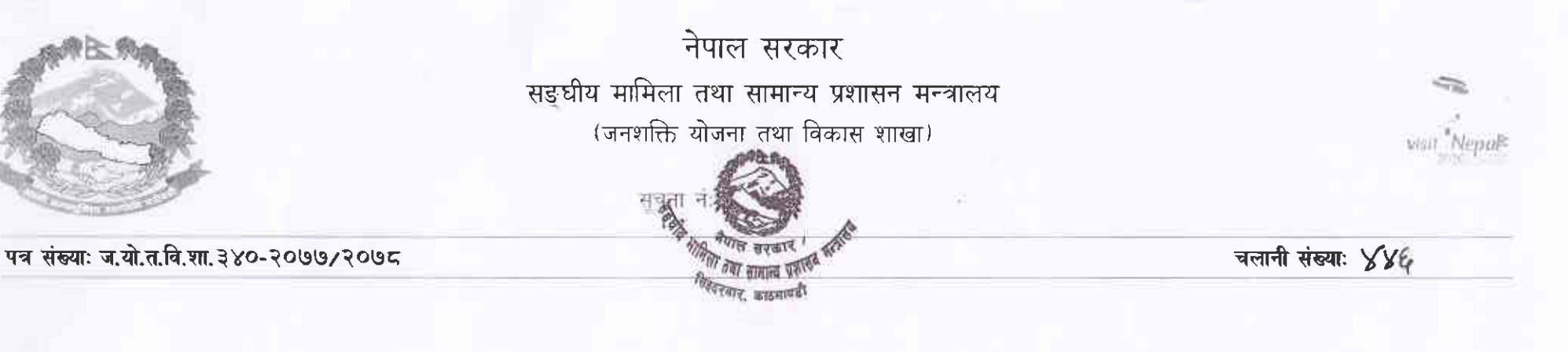

## तपसिल

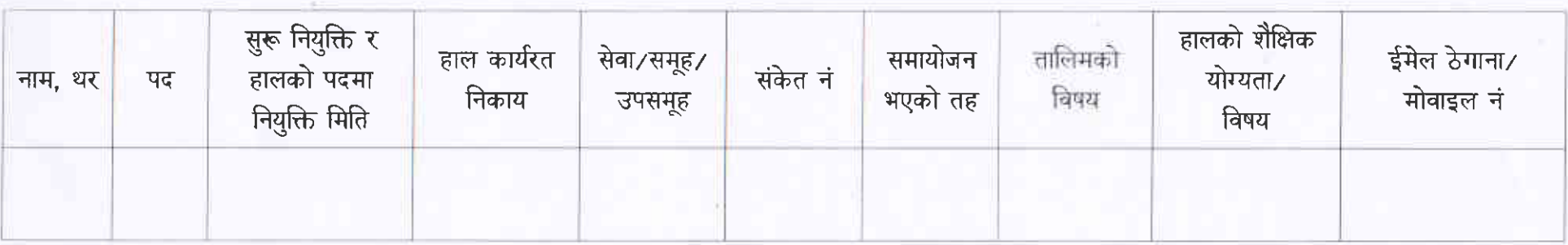

पुनश्चः तोकिएको मिति पछि प्राप्त तथा निर्दिष्ट विवरण संलग्न नभएको निवेदन उपर कुनै कारवाही हुने छैन । वोधार्थः

श्री सूचना तथा प्रविधि शाखा, सं.मा. तथा सा.प्र.मन्त्रालय : वेबसाइटमा अपलोड गरिदिनुहुन ।

(राजन थापा शाखा अधिकृत

फोनः(+९७७) ०१-४२००३०६ ईमेल: info@mofaga.gov.np , hrd.moga@gmail.com सन्देश सूचना बोर्डः १६१८०१४२००३०९